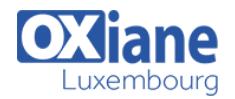

# **[Améliorer les performances web](https://www.oxiane.lu/formation/perf_web/)**

Mettre en place une politique de surveillance des performances, et réaliser des tests et diagnostics

## Détails

- Code : DW-PERF
- Durée : 3 jours ( 21 heures )

### Public

- Developpeurs
- Web Designers
- Webmasters

### Pré-requis

Posséder une connaissance de l'environnement web

#### **Objectifs**

- Comprendre les enjeux de la Performances des sites Web
- Savoir effectuer des tests et des diagnostics des pages
- Accélérer le chargement des pages
- Fluidifier l'expérience utilisateur
- Mettre en place une politique de surveillance des performances

## Programme

## Introduction

### Performances et Business

- Seulement un problème technique ?
- La relation temps d'affichage / chiffre d'affaire
- Référencement : la vision de Google
- Ergonomie : la performance perçue par l'utilisateur

#### Le futur

- La 4G et la fibre
- Les besoins des sites

## Les métriques, les outils

- Pourquoi le temps de chargement total ne suffit pas
- Comprendre Time To First Byte, Time To Render, Time to Interaction, \$.ready()
- Outils de diagnostic et de monitoring gratuits

#### TP

- Clone des sites du client en local
- Diagnostiquer avec WebPageTest, programmer des tests

## Backend ou Frontend : où passe le temps ?

- Les checklists ySlow, PageSpeed et Opquast
- Faire du profiling côté client, sur tous les navigateurs
- Détecter le danger des widgets tiers (Facebook, Google+, Twitter …)
- Que voient vos utilisateurs, avec le Real User Monitoring
- Utiliser Google Analytics, Boomerang JS, la Navigation API
- Outils commerciaux

## Sentir et comprendre les limites de HTTP

- Les problèmes de HTTP 1.1 et TCP
- Débit et latence : quelle influence ?
- Changer de protocole ? HTTP2 et SPDY

## Comment marche un navigateur ?

• Quels OS / navigateurs tester ?

Parallélisation, pipelining, Keep-Alive

### TP configuration de serveur:

- Keep-Alive
- $\bullet$  gzip

### Le piège de la technique du domain-sharding

## Outils de R&D : Browserscope et Cuzillion

#### Le chemin critique, les ressources bloquantes

- CSS et JavaScript : que faire ?
- TP : les actions sur les fichiers CSS et JavaScript
- TP : action de base sur les polices

#### Maîtriser le cache

- TP : activation du cache
- Les problèmes communs ou le syndrome du « Vide ton cache »
- Invalidation standard (eTag et autre)
- Maîtriser le cache des utilisateurs
- TP : Implémentation d'un système efficace de cache

## Le cache client ultime : HTML5 offline

- Principe
- $\bullet$  API
- Limites

## Les solutions de cache serveur

- Les solutions de cache serveur
- TP : La technique du flush serveur
- La stratégie de la page semi dynamique
- Comment tricher avec les délais longs côté serveur
- L'exemple de Facebook

## Savoir charger JavaScript

- Chargement en haut de page
- Chargement en milieu de page

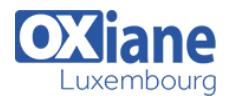

- Chargement en bas de page
- Les attributs natifs async et defer
- Le chargement asynchrone, ses librairies
- Les stratégies de chargement

## TP : Chargement JS par modules

- Autres méthodes de chargement (XHR, LocalStorage, lazyevaluate…)
- Le problème des publicités

## Surveiller les performances

- Exemple d'installation de WebPageTest Monitor
- TP: programmer des tests
- Les compléments en open-source : Graphite et compagnie
- La connexion type des utilisateurs ?
- TP : scénarios complexes de navigation

### Les images

- Utilisation de CSS3 et des caractères unicode
- Embarquer le contenu d'une image en CSS ou HTML
- La technique du spriting
- Le chargement Just In Time
- La compression (manuelle et automatique)
- TP : se passer d'images sur mobile. Tester les outils de compression

## Le code des tiers

- Comprendre l'impact bloquant de Google+, Facebook, Twitter
- Le problème des publicités, trackers et widget
- La solution : l'asynchrone
- TP: inclure sans risque du code tiers
- L'outil : SPOF-O-MATIC

## Interfaces fluides, ce qui ralentit une page

• outil pour surveiller, symptômes à observer

### expérimentation avec des vieux navigateurs ou des modernes

- manipulation off-DOM
- setTimeout(0), le sauveur méconnu
- délégation d'événements
- Les outils de profiling côté client

## Les techniques modernes avec HTML5

- WebSocket et Server Sent Event
- localStorage
- Les WebWorkers
- Prefetch, prerender, next

## Les petites choses qui font mal

- CSS @import
- les filtres CSS
- les dimensions des images
- $\bullet$  favicon
- $\cdot$  les 404
- les redirections
- expressions CSS
- le charset
- les scripts .htc

## Solutions avancées

- Faut-il se payer un CDN ?
- domain sharding : pour quelles situations ?
- Stratégies de chargement du contenu
- Organiser son CSS en modules ?
- L'influence des iframes
- Construire un cache agressif sur mobile

## Analyses de sites

## **Conclusion**

Tour de table des participants et critiques sur la formation reçue

## Modalités

- Type d'action :Acquisition des connaissances
- Moyens de la formation :Formation présentielle 1 poste par stagiaire 1 vidéo projecteur Support de cours fourni à chaque stagiaire
- Modalités pédagogiques :Exposés Cas pratiques Synthèse
- Validation :Exercices de validation Attestation de stages